# **Deswik.LHS** Carvão a céu aberto

**PERFIL DO MÓDULO DE TREINAMENTO**

**2** dias PROGRAMA DURAÇÃO ENTREGA **2.06** ID DO MÓDULO

O módulo Deswik.LHS para minas a céu aberto de carvão fornece treinamento para utilizar o Deswik.LHS para criar um sequenciamento da pilha de estéril e determinar o tamanho da frota de caminhões para uma típica operação de lavra em tiras. O treinamento contém operações de draglines, escavadeiras e caminhões e mostra como modelar a interação entre ambos. O treinamento é concluído com a identificação e correção de problemas comuns encontrados em modelos de transporte de minas a céu aberto de carvão.

# **Getting Started**

- Carregar o Deswik.LHS
- Importar os dados de sequenciamento de lavra
- Importar dados de topografia e design
- Validar e modificar os dados importados

## **Atributos**

- Designação de atributos aos dados manualmente
- Designação de atributos utilizando fórmulas

## **Sólidos da pilha de estéril**

- Criação de depósitos para draglines, caminhões e escavadeiras
- Criação de pilhas fora da cava
- Dividir sólidos da pilha em blocos
- Criação de pilhas de overflow

## **Dependências**

• Gerar dependências

# **Acessos e slots**

- Criação de estradas de acesso
- Criação de blocos de lavra e slots da pilha de estéril

# **Arquivos de transporte por caminhões**

• Editar arquivos de configuração do transporte por caminhões

## **Cenários**

- Criação e execução de cenários de transporte
- Gerar resultados dos cenários de deposição
- Análise e relatórios de cenários

## **Resolução de problemas**

- Problemas e erros comuns nos modelos de transporte
- Identificar e resolver problemas comuns
- Mapas e guias de consulta rápida do processo de resolução de problemas

# **Deswik.LHS para minas a céu aberto de carvão**

**Deswik** 

Roteiro do treinamento

PERFIL DO MÓDULO DE TREINAMENTO

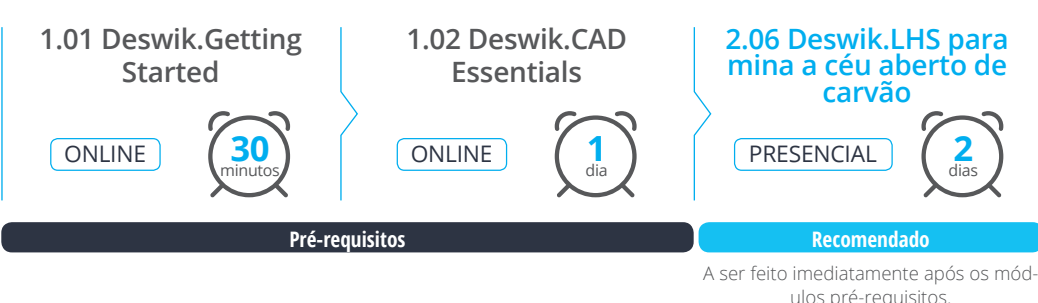

**www.deswik.com training@deswik.com**